## Package 'msaR'

September 22, 2021

<span id="page-0-0"></span>Title Multiple Sequence Alignment for R Shiny

Version 0.6.0

Description Visualizes multiple sequence alignments dynamically within the Shiny web application framework.

**Depends**  $R (= 3.2.2)$ 

License BSL-1.0

Imports ape, htmlwidgets

**Suggests** Biostrings, knitr, rmarkdown, test that  $(>= 3.0.0)$ 

RoxygenNote 7.1.2

VignetteBuilder knitr

Config/testthat/edition 3

NeedsCompilation no

Author Benedikt Rauscher [aut, cph], Zachary Charlop-Powers [cre, aut]

Maintainer Zachary Charlop-Powers <zach.charlop.powers@gmail.com>

Repository CRAN

Date/Publication 2021-09-22 04:30:09 UTC

## R topics documented:

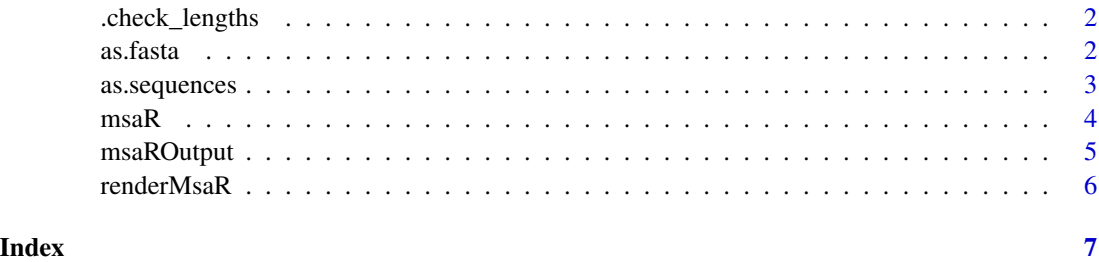

<span id="page-1-0"></span>.check\_lengths *check\_lengths*

## Description

check\_lengths

#### Usage

.check\_lengths(seqlist)

## Arguments

seqlist optimistic loading can lead to issues. All MSAs should have identical length. if not theres a problem.

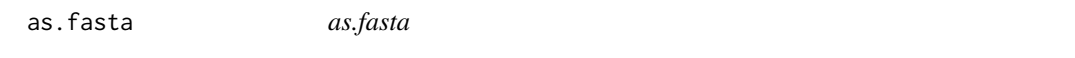

## Description

functionality to convert objects to a fasta string. Currently this can handle character objects which are interpreted as filenames or several of the popular means of storing sequence data: [DNAbin](#page-0-0), [DNAStringSet](#page-0-0), [AAStringSet](#page-0-0), [RNAStringSet](#page-0-0), [BStringSet](#page-0-0), [DNAMultipleAlignment](#page-0-0), [RNAMultipleAlignment](#page-0-0), or [AAMultipleAlignment](#page-0-0).

#### Usage

```
as.fasta(seqs)
```
#### Arguments

seqs (Required.) the sequence/alignment to be displayed. A character vector, [DNAbin](#page-0-0), [DNAStringSet](#page-0-0), [AAStringSet](#page-0-0), or [RNAStringSet](#page-0-0).

## Value

A character string in fasta format.

## <span id="page-2-0"></span>as.sequences 3

#### Examples

```
seqfile <- system.file("sequences","AHBA.aln",package="msaR")
as.fasta(seqfile)
help("as.fasta")
## Not run:
if (requireNamespace("Biostrings")) {
   seqs <- readDNAStringSet(seqfile)
   as.fasta(seqs)
 }
## End(Not run)
```
as.sequences *as.sequences*

#### Description

functionality to convert sequence objects into R lists that can be serialized to JS as JSON. Currently, this can handle character objects which are interpreted as filenames or several of the popular means of storing sequence data: [DNAbin](#page-0-0), [DNAStringSet](#page-0-0), [AAStringSet](#page-0-0), [RNAStringSet](#page-0-0), [BStringSet](#page-0-0), [DNAMultipleAlignment](#page-0-0), [RNAMultipleAlignment](#page-0-0), or [AAMultipleAlignment](#page-0-0).

#### Usage

```
as.sequences(seqs)
```
#### Arguments

seqs (Required.) the sequence/alignment to be displayed. A character vector, [DNAbin](#page-0-0), [DNAStringSet](#page-0-0), [AAStringSet](#page-0-0), or [RNAStringSet](#page-0-0).

#### Value

A list of named lists where each sublist has name, id, and seq members.

#### Examples

```
seqfile <- system.file("sequences","AHBA.aln",package="msaR")
as.sequences(seqfile)
help("as.sequences")
## Not run:
if (requireNamespace("Biostrings")) {
   seqs <- readDNAStringSet(seqfile)
   as.sequences(seqs)
 }
## End(Not run)
```
<span id="page-3-0"></span>msaR *msaR*

## Description

Dynamic Multiple Sequence Alignments in R and Shiny

#### Usage

```
msaR(
 msa,
 menu = TRUE,width = NULL,
 height = NULL,rowheight = 15,
  alignmentHeight = 225,
  overviewbox = TRUE,
  seqlogo = TRUE,
  colorscheme = "nucleotide",
  conservation = FALSE,
 markers = TRUE,
 metacell = FALSE,
  leftheader = TRUE,
  labels = TRUE,labelname = TRUE,
  labelid = FALSE,
  labelNameLength = 100,
 overviewboxWidth = "auto",
  overviewboxHeight = "fixed"
)
```
## Arguments

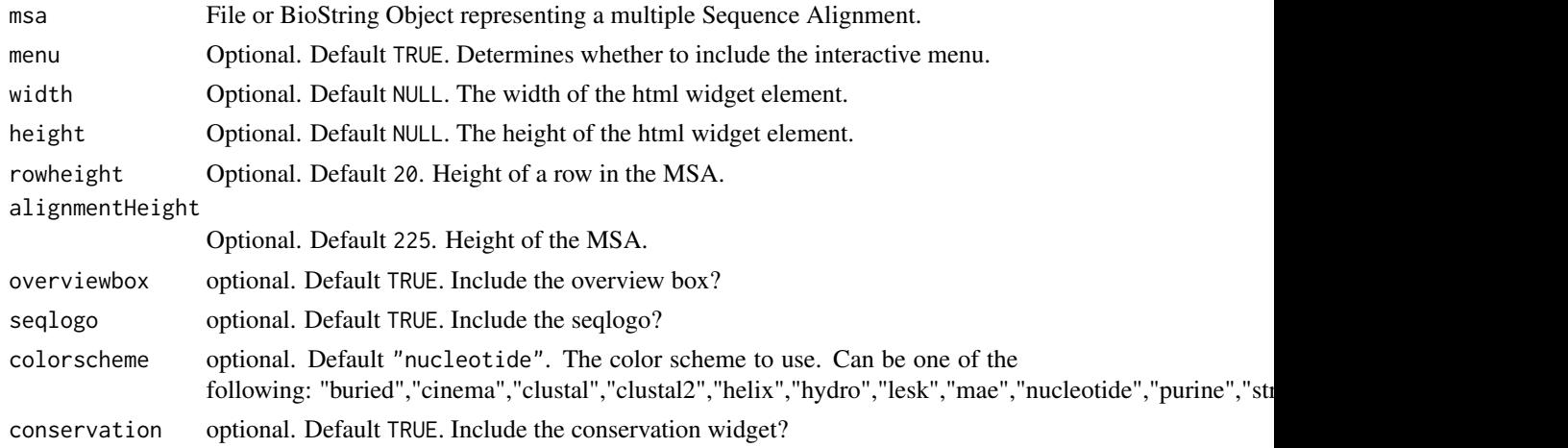

## <span id="page-4-0"></span>msaROutput 5

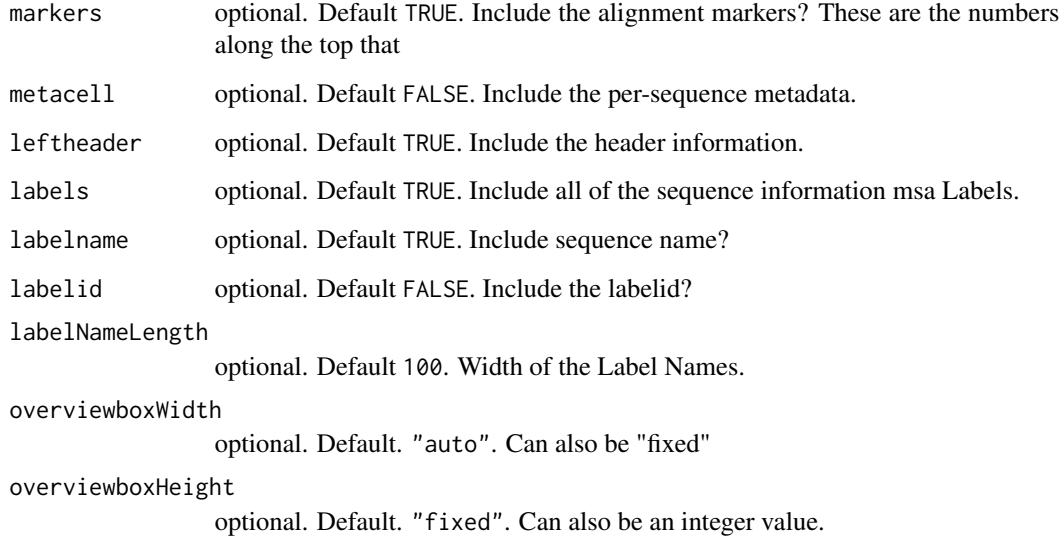

## Examples

seqfile <- system.file("sequences","AHBA.aln",package="msaR") msaR(seqfile)

msaROutput *Widget output function for use in Shiny*

## Description

Widget output function for use in Shiny

## Usage

```
msaROutput(outputId, width = "100%", height = "100%")
```
## Arguments

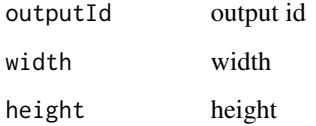

<span id="page-5-0"></span>

## Description

Widget render function for use in Shiny

## Usage

```
renderMsaR(expr, env = parent.frame(), quoted = FALSE)
```
## Arguments

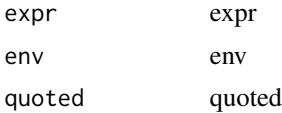

# <span id="page-6-0"></span>Index

.check\_lengths, [2](#page-1-0)

AAMultipleAlignment, *[2,](#page-1-0) [3](#page-2-0)* AAStringSet, *[2,](#page-1-0) [3](#page-2-0)* as.fasta, [2](#page-1-0) as.sequences, [3](#page-2-0)

BStringSet, *[2,](#page-1-0) [3](#page-2-0)*

DNAbin, *[2,](#page-1-0) [3](#page-2-0)* DNAMultipleAlignment, *[2,](#page-1-0) [3](#page-2-0)* DNAStringSet, *[2,](#page-1-0) [3](#page-2-0)*

msaR, [4](#page-3-0) msaROutput, [5](#page-4-0)

renderMsaR, [6](#page-5-0) RNAMultipleAlignment, *[2,](#page-1-0) [3](#page-2-0)* RNAStringSet, *[2,](#page-1-0) [3](#page-2-0)*